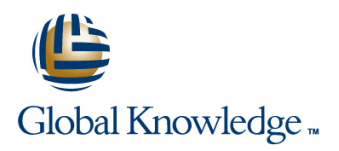

# **Oracle SQL & PL/SQL Fundamentals**

## **Duration: 5 Days Course Code: OFUN Delivery Method: Virtual Learning**

#### Overview:

The Oracle SQL & PL/SQL Fundamentals course is designed to give delegates practical experience in writing SQL statements and scripts using Oracle SQL. The basic SELECT statement,the use of SQL functions,SQL\*Plus parameters and the basic table and view handling statements are introduced.

The course also provides practical experience in using Oracle's PL/SQL programming language to implement conditional execution,loop control,cursor handling and exception handling.

#### Virtual Learning

This interactive training can be taken from any location, your office or home and is delivered by a trainer. This training does not have any delegates in the class with the instructor, since all delegates are virtually connected. Virtual delegates do not travel to this course, Global Knowledge will send you all the information needed before the start of the course and you can test the logins.

### Target Audience:

Anyone who needs to use and understand Oracle SQL to query and update an Oracle database; and who also needs an introduction to the PL/SQL programming language.

### Objectives:

- Oracle Relational Database. other Oracle products such as Forms and Reports.
- To provide the skills needed to query and update data held in an To provide an introduction to Oracle PL/SQL as a preparation for

### Prerequisites:

There are no formal pre-requisites for the Oracle SQL & PL/SQL Fundamentals course,although an understanding of databases and exposure to information technology in general would be useful. This knowledge can be gained by attendance on the Relational Databases & Data Modelling Overview course.

#### Follow-on-Courses:

- **D** Oracle PL/SQL Stored Program Units (OSPU)
- Oracle Forms Part I (OF19I)
- Oracle Database 19c Administration (O19CDBA)

# Content:

Oracle SQL ; PL/SQL Fundamentals Training | Session 6: JOINING TABLES | Session 13: MANAGING INDEXES AND Course Course Contents - DAY 1 line VIEWS and VIEWS and VIEWS

- **Administration and Course Materials CREAT Self Joins Creating Administration and Using Views**
- Course Structure and Agenda ANSI Standard Joins ANSI Standard Joins And Antique Dropping Views
- **Delegate and Trainer Introductions Listing Views** Listing Views Listing Views Listing Views

CONCEPTS in the Synonyms of the Synonyms of the Synonyms of Synonyms in the Synonyms of Synonyms in the Synonyms

- 
- **Relational Database Structures Numeric Functions Numeric Functions Numeric Functions Numeric Relations** View Sequence Details
- Tables,Rows and Columns Character Functions Create a Synonym
- Indexes, Primary Keys and Foreign Keys String Concatenation List Synonyms Cracle SQL ;
- 
- 

- 
- 
- **Entering and Executing SQL Statements** The DECODE Function **The Statement Statement Statements** The DECODE Function
- **Editing SQL Statements** CASE Expressions CASE Expressions Data Types
- Creating,Editing and Executing SQL Files The COALESCE and NULLIF Functions Initialising Variables and Assigning Values

### Session 3: USING SQL DEVELOPER Session 9: SQL\*PLUS PARAMETERS Generating Output to SQL or SQL

- line line Developer
- **Starting SQL Developer** The Accept Command Session 16: PROGRAM LOGIC
- 
- **Navigation Tabs IF THEN ELSE Statements**
- 

# Session 4: RETRIEVING DATA WITH THE COVerview of Subqueries WHILE and FOR Loops SELECT STATEMENT **Example 20** Use a Subquery as an Alternative to Join Nested and Labelled Loops

- 
- **The SELECT and FROM Clauses** Anti-Join
- **Conditions and the WHERE Clause In-Line Views** Session 17: USING CURSORS
- Other Conditional Operators <br>■ Top-N Queries
- 
- 
- 
- Arithmetic Expressions Subquery Rules Declaring, Opening and Closing Cursors Declaring, Opening and Closing Cursors
- 

- 
- **The GROUP BY Clause SQL ; PL/SQL Fundamentals Training**
- The HAVING Clause Cracle SQL ; Session 11: MANAGING DATA Course Course Contents DAY 5 PL/SQL Fundamentals Training Course Course Contents - DAY 2 Inserting Rows Session 18: EXCEPTIONS AND NESTED

- **Coverview of Table Joins**
- 
- 
- 
- 
- 

# Session 7: NUMERIC,CHARACTER AND

- $\blacksquare$  Function Types
- $\blacksquare$  What is an Oracle Database  $\blacksquare$  Using the Table dual to try out Functions  $\blacksquare$  Create a Sequence
	-
	-
	-
	-

Session 8: CONVERSION AND

■ What is SQL\*Plus What is PL/SQL?

line line line

- **Getting Started The NVL and NVL2 Functions Basic Elements** 
	-
	-
	-

- What is Oracle SQL Developer Command Line Substitution Parameters
	-
- **Configure a Connection** The Define and Undefine Commands

**SQL Worksheet** Session 10: USING SUBQUERIES CASE Statements

- 
- 
- Handle Multiple Records in Subqueries The GOTO Statement
- The SELECT Statement Subquery in a Having Clause The CONTINUE Statement
	-
	-
	-
- Logical Operators Complex Subqueries What is a Cursor?
- The ORDER BY Clause Multi Column Subqueries **In August 2016** Implicit and Explicit Cursors
- Column Aliases **Correlated Subqueries** Cursor Operations Cursor Operations
	-
- **Precedence of Operators Combining Unrelated Aggregates Fetching Rows**
- Using the ANY, ALL and SOME Status Checking Session 5: AGGREGATE FUNCTIONS Derators Oracle SQL ; PL/SQL Using Cursors FOR UPDATE Fundamentals Training Course Course The Cursor FOR Loop **Development In Aggregate Functions Contents - DAY 3** Parameterised Cursors Cracle

- 
- **Updating Rows** BLOCKS
- $\blacksquare$  Deleting Rows
- Verifying Updates The EXCEPTION Section
- Transaction Control Transaction Control Types of Exception
- Commit and Rollback Handling Named System-Raised
- **Savepoints** Exceptions
- Commits and Constraints Handling Un-named System-Raised

OFUN www.globalknowledge.com/en-gb/ info@globalknowledge.co.uk 01189 123456

- Inner Joins Creating Indexes
- Course Introduction **Table Aliases** Dropping Indexes **Dropping Indexes** 
	- **Listing Indexes** 
		-
		-
		-

# Session 1: RELATIONAL DATABASE DATE FUNCTIONS SESSION 14: MANAGING SEQUENCES AND CONCEPTS

- 
- 
- 
- Data Types **Data Types** Date Arithmetic and Date Functions PL/SQL Fundamentals Training Course **The Data Dictionary Course Contents - DAY 4** Course Contents - DAY 4

## Session 2: USING SOL\*PLUS MISCELLANEOUS FUNCTIONS Session 15: PL/SQL FUNDAMENTALS

**Using SQL Statements in Code** 

**lacks** The Basic Loop Construct

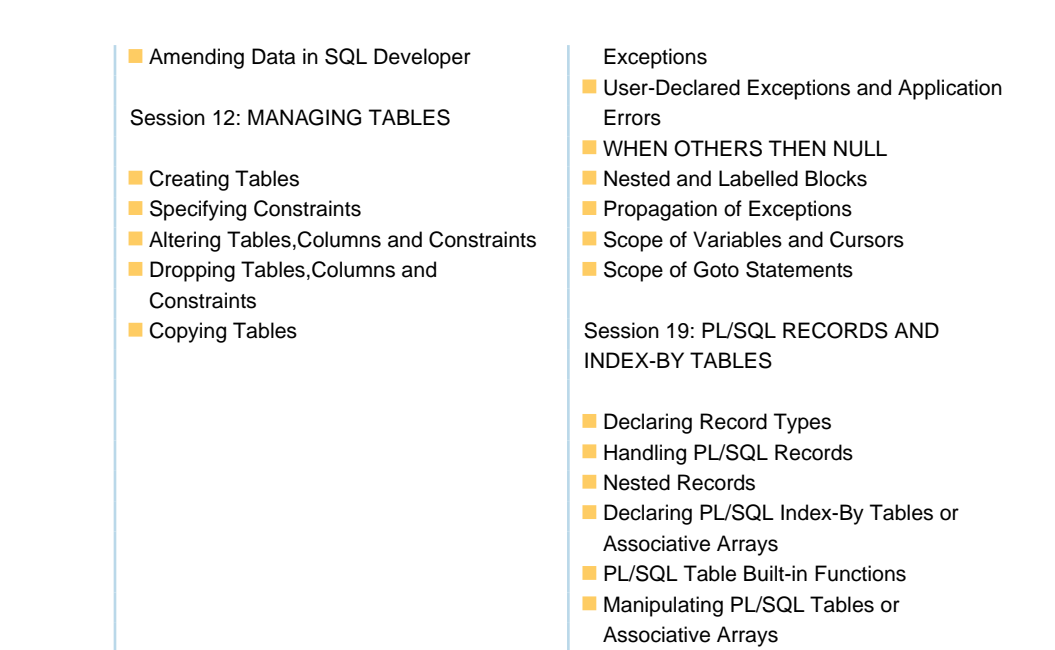

# Further Information:

For More information, or to book your course, please call us on Head Office 01189 123456 / Northern Office 0113 242 5931 info@globalknowledge.co.uk

[www.globalknowledge.com/en-gb/](http://www.globalknowledge.com/en-gb/)

Global Knowledge, Mulberry Business Park, Fishponds Road, Wokingham Berkshire RG41 2GY UK